# Pham 162298

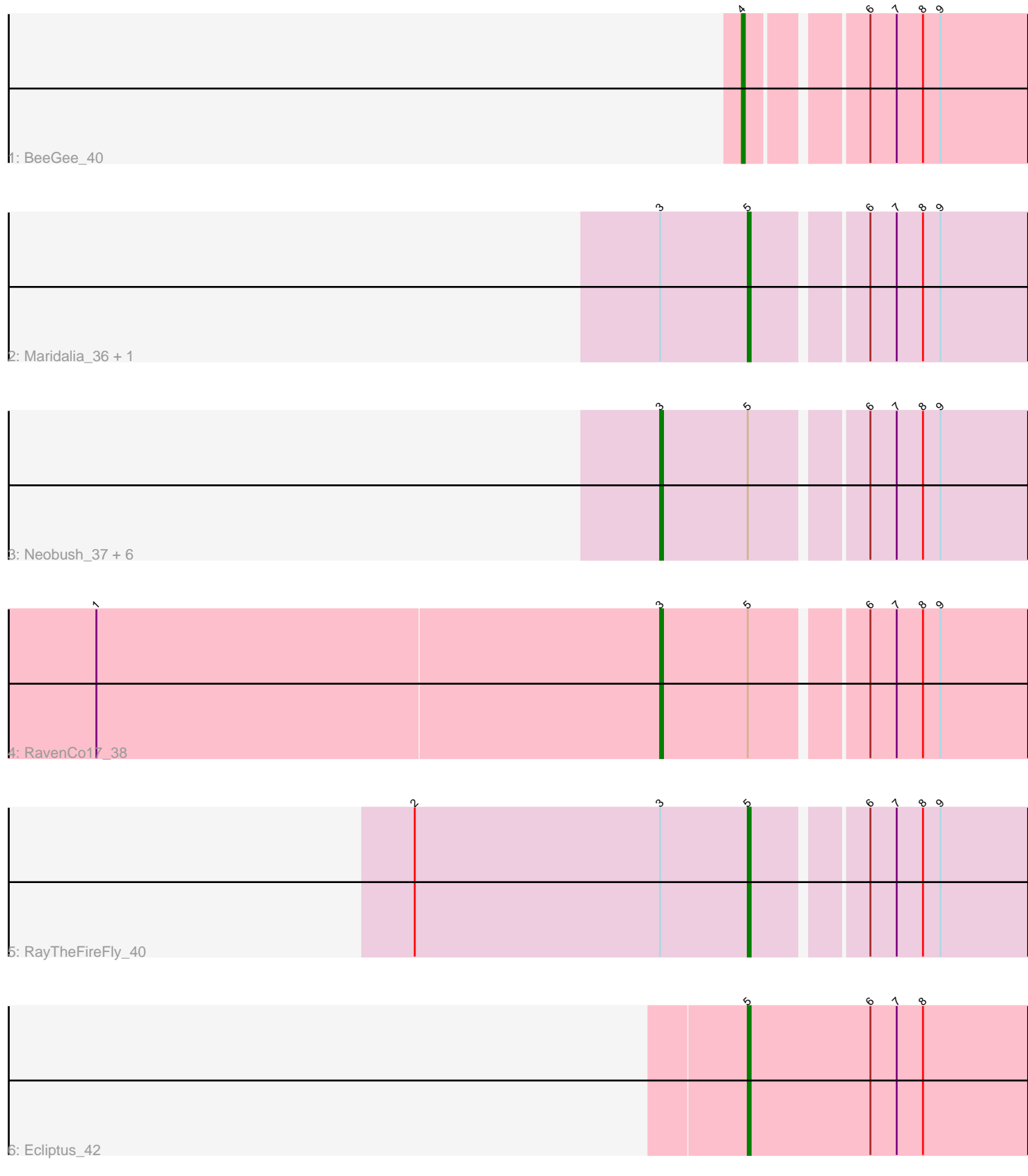

Note: Tracks are now grouped by subcluster and scaled. Switching in subcluster is indicated by changes in track color. Track scale is now set by default to display the region 30 bp upstream of start 1 to 30 bp downstream of the last possible start. If this default region is judged to be packed too tightly with annotated starts, the track will be further scaled to only show that region of the ORF with annotated starts. This action will be indicated by adding "Zoomed" to the title. For starts, yellow indicates the location of called starts comprised solely of Glimmer/GeneMark auto-annotations, green indicates the location of called starts with at least 1 manual gene annotation.

## Pham 162298 Report

This analysis was run 05/04/24 on database version 560.

Pham number 162298 has 13 members, 0 are drafts.

Phages represented in each track:

- Track 1 : BeeGee 40
- Track 2 : Maridalia\_36, Eudoria\_37
- Track 3 : Neobush\_37, Antonio\_37, Manasvini\_37, Kita\_38, Tayonia\_37,
- Suscepit\_37, Trumpet\_37
- Track 4 : RavenCo17 38
- Track 5 : RayTheFireFly 40
- Track 6 : Ecliptus 42

## **Summary of Final Annotations (See graph section above for start numbers):**

The start number called the most often in the published annotations is 3, it was called in 8 of the 13 non-draft genes in the pham.

Genes that call this "Most Annotated" start: • Antonio\_37, Kita\_38, Manasvini\_37, Neobush\_37, RavenCo17\_38, Suscepit\_37, Tayonia\_37, Trumpet\_37,

Genes that have the "Most Annotated" start but do not call it: • Eudoria\_37, Maridalia\_36, RayTheFireFly\_40,

Genes that do not have the "Most Annotated" start: • BeeGee\_40, Ecliptus\_42,

### **Summary by start number:**

Start 3:

- Found in 11 of 13 ( 84.6% ) of genes in pham
- Manual Annotations of this start: 8 of 13
- Called 72.7% of time when present
- Phage (with cluster) where this start called: Antonio\_37 (CZ1), Kita\_38 (CZ1),
- Manasvini\_37 (CZ1), Neobush\_37 (CZ1), RavenCo17\_38 (CZ8), Suscepit\_37 (CZ1), Tayonia\_37 (CZ1), Trumpet\_37 (CZ1),

Start 4:

- Found in 1 of 13 ( 7.7% ) of genes in pham
- Manual Annotations of this start: 1 of 13
- Called 100.0% of time when present
- Phage (with cluster) where this start called: BeeGee 40 (CY),

#### Start 5:

- Found in 12 of 13 ( 92.3% ) of genes in pham
- Manual Annotations of this start: 4 of 13
- Called 33.3% of time when present

• Phage (with cluster) where this start called: Ecliptus 42 (DN), Eudoria 37 (CZ1), Maridalia\_36 (CZ1), RayTheFireFly\_40 (DB),

#### **Summary by clusters:**

There are 5 clusters represented in this pham: DN, CZ8, CZ1, DB, CY,

Info for manual annotations of cluster CY: •Start number 4 was manually annotated 1 time for cluster CY.

Info for manual annotations of cluster CZ1: •Start number 3 was manually annotated 7 times for cluster CZ1. •Start number 5 was manually annotated 2 times for cluster CZ1.

Info for manual annotations of cluster CZ8: •Start number 3 was manually annotated 1 time for cluster CZ8.

Info for manual annotations of cluster DB: •Start number 5 was manually annotated 1 time for cluster DB.

Info for manual annotations of cluster DN: •Start number 5 was manually annotated 1 time for cluster DN.

### **Gene Information:**

Gene: Antonio\_37 Start: 29756, Stop: 29586, Start Num: 3 Candidate Starts for Antonio\_37: (Start: 3 @29756 has 8 MA's), (Start: 5 @29726 has 4 MA's), (6, 29690), (7, 29681), (8, 29672), (9, 29666),

Gene: BeeGee\_40 Start: 30676, Stop: 30536, Start Num: 4 Candidate Starts for BeeGee\_40: (Start: 4 @30676 has 1 MA's), (6, 30640), (7, 30631), (8, 30622), (9, 30616),

Gene: Ecliptus\_42 Start: 31367, Stop: 31227, Start Num: 5 Candidate Starts for Ecliptus\_42: (Start: 5 @31367 has 4 MA's), (6, 31325), (7, 31316), (8, 31307),

Gene: Eudoria\_37 Start: 29726, Stop: 29586, Start Num: 5 Candidate Starts for Eudoria\_37: (Start: 3 @29756 has 8 MA's), (Start: 5 @29726 has 4 MA's), (6, 29690), (7, 29681), (8, 29672), (9, 29666),

Gene: Kita\_38 Start: 29765, Stop: 29595, Start Num: 3 Candidate Starts for Kita\_38: (Start: 3 @29765 has 8 MA's), (Start: 5 @29735 has 4 MA's), (6, 29699), (7, 29690), (8, 29681), (9, 29675),

Gene: Manasvini\_37 Start: 29757, Stop: 29587, Start Num: 3 Candidate Starts for Manasvini\_37: (Start: 3 @29757 has 8 MA's), (Start: 5 @29727 has 4 MA's), (6, 29691), (7, 29682), (8, 29673), (9, 29667),

Gene: Maridalia\_36 Start: 29726, Stop: 29586, Start Num: 5 Candidate Starts for Maridalia\_36: (Start: 3 @29756 has 8 MA's), (Start: 5 @29726 has 4 MA's), (6, 29690), (7, 29681), (8, 29672), (9, 29666),

Gene: Neobush\_37 Start: 29750, Stop: 29586, Start Num: 3 Candidate Starts for Neobush\_37: (Start: 3 @29750 has 8 MA's), (Start: 5 @29720 has 4 MA's), (6, 29684), (7, 29675), (8, 29666), (9, 29660),

Gene: RavenCo17\_38 Start: 30576, Stop: 30412, Start Num: 3 Candidate Starts for RavenCo17\_38: (1, 30768), (Start: 3 @30576 has 8 MA's), (Start: 5 @30546 has 4 MA's), (6, 30510), (7, 30501), (8, 30492), (9, 30486),

Gene: RayTheFireFly\_40 Start: 30275, Stop: 30135, Start Num: 5 Candidate Starts for RayTheFireFly\_40: (2, 30389), (Start: 3 @30305 has 8 MA's), (Start: 5 @30275 has 4 MA's), (6, 30239), (7, 30230), (8, 30221), (9, 30215),

Gene: Suscepit\_37 Start: 29757, Stop: 29587, Start Num: 3 Candidate Starts for Suscepit\_37: (Start: 3 @29757 has 8 MA's), (Start: 5 @29727 has 4 MA's), (6, 29691), (7, 29682), (8, 29673), (9, 29667),

Gene: Tayonia\_37 Start: 29756, Stop: 29586, Start Num: 3 Candidate Starts for Tayonia\_37: (Start: 3 @29756 has 8 MA's), (Start: 5 @29726 has 4 MA's), (6, 29690), (7, 29681), (8, 29672), (9, 29666),

Gene: Trumpet\_37 Start: 29757, Stop: 29587, Start Num: 3 Candidate Starts for Trumpet\_37: (Start: 3 @29757 has 8 MA's), (Start: 5 @29727 has 4 MA's), (6, 29691), (7, 29682), (8, 29673), (9, 29667),